# Web Browser and its new dimension

# \*Tanupriya Biswas

### Subham Changri

tanu10121999@gmail.com Student, Dept. of Multimedia, Brainware University, West Bengal, India selfhelpsubham21@gmail.com Student, Dept. of Multimedia, Brainware University, West Bengal, India

\*Corresponding Author

### **Abstract**

A web browser is a software application which we use in daily life to search for new educational materials, knowledge, and research purposes. A web browser is usually shortened as "Browser". Web Browsers are used primarily for displaying & accessing websites on the internet. We can even get access to video, music, document, etc., downloaded in our computer to use the browser as a media player we don't need any kind of 3rd party application for playing pieces of stuff. Now a days Web browser come with various interested software modules which make the experience of browsing really interesting.

Keywords: Browser-editor; Web Browser; Extensions; Grammarly; Blogging; Dashboard

### Introduction

### **Definition of a web browser**

A web browser is a software or application that we're using right now to search for reaching and exploring new websites for knowledge and educational purposes or business purposes. There are many browsers in the internet world like Chrome, Firefox, Microsoft Edge, Opera, etc. Early web browsers started before the beginning of the 21st century, with a text-only browser called Lynx & another browser called Mosaic.

## **History of Web Browser**

The first web browser or browser-editor rather - was called the World Wide Web as, after all, when it was written in 1990 it was the only way to see the web. The 1st web browser was created by Tim Berners Lee.

### How important is a browser in our lives today?

In early lives, people only used browsers for mostly educational purposes and web development but in today's generation web browsers have become very advanced. Now - a day's name a task we cannot do in a Web Browser.

Today we can listen to music, viewing pdf files, and viewing images, play games, chat, meet people, and download a huge number of files. It provides us a really great experience.

### The processes of the new Browsing experience-

- Just take any kind of video, music file, pdf file, any image file then drags the item you want to choose and drop it in the web browser (like chrome browser) and the file will open in the browser without any help of 3rd party application.
- We can use a Web Browser for gaming, upload videos, and watching videos we make for our personal or commercial through the Web Browser on any websites.

For playing games go to the following websites and start playing:

https://krunker.io/?game=BLR:dcxe4

https://www.arkadium.com/free-online-games/

• If you intend to watch videos and upload videos visit the following sites website-

https://www.youtube.com/?gl=IN

https://www.twitch.tv/

https://www.netflix.com/in/

• We can use Web Browser for editing videos, presentation, document files, image files, pdf files, and audio files as well.

### For the processes of the editing go to the following links:

- 1. For Video, editing click on this link- https://panzoid.com/tools/videoeditor
- 2. For Image, Editing click on this link- https://www.photopea.com/
- 3. For Audio Editing click on this link- https://twistedwave.com/online
- 4. For PDF Editing click on this link- https://www.sejda.com/pdf-editor
- We can use Web Browser for educational purposes, gathering knowledge, giving exams online, taking online classes, online diploma courses, online business meetings.

# The process of using it for educational purpose and knowledge sharing is as follows-

- 1. For online classes and online meeting, we can use google meet- https://meet.google.com/
- 2. For learning or online diploma courses- https://www.shawacademy.com/
- 3. For gathering knowledge for educational and informational purposeshttps://en.wikipedia.org/wiki/Wiki
- Also, we can use the Web Browser for buying products, goods, materials, doing business
  online, trading, marketing, blogging, social media. There are many shopping websites which
  we can access through a web browser i.e., Flipkart, Amazon, eBay, Souled Store, Facebook,
  Instagram, Blogger, LinkedIn, etc.

# Extensions are adding a new dimension

### **Definition of browser extension**

A browser extension is small software for customizing a browser, which allows a variety of extensions, including user interface modification.

Extensions are that software module that helps us in a lot of ways. There are a bunch of extensions we can find in the extension store for free. Every extension has its different uses.

### **Process**

For downloading any kind of extension go to any kind of web browser like Google Chrome go to Google.com type Extensions or directly to this website to download any extensions for chrome browser https://chrome.google.com/webstore/category/extensions?hl=en

Click on the required extension then click on the download button then you see the extension download and it will display on the right top corner of the Chrome browser.

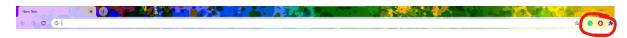

### There are some useful extensions we would like to mention below:

1. Grammarly is one kind of an extension which helps us in writing any content, it rectifies our grammatical errors and corrects them

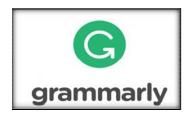

Source: https://chrome.google.com/webstore/detail/grammarly-forchrome/kbfnbcaeplbcioakkpcpgfkobkghlhen?hl=en

2. AdBlock is one of the extensions which is used to block ads from any website or YouTube videos.

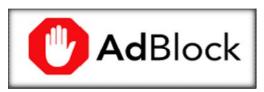

Source: https://chrome.google.com/webstore/detail/adblock-%E2%80%94-best-ad-blocker/gighmmpiobklfepjocnamgkkbiglidom?hl=en

3. Screen Recorder is the extension where you can record your whole window including the system sounds.

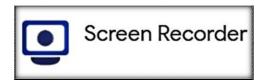

Source: https://chrome.google.com/webstore/detail/screenrecorder/hniebljpgcogalllopnjokppmgbhaden?hl=en

4. Momentum is the extension where you can customize your web dashboard changes wallpaper every day you can even get updates with a daily photo and quote, set a daily focus, and track your to-do list and checklist.

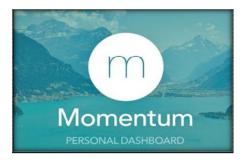

Source: https://chrome.google.com/webstore/detail/momentum/laookkfknpbbblfpciffpaejjkokdgca?hl=en

5. Android Online Emulator This is Apk Online, a free android online emulator from where any user can run the APK of an app using only the web browser.

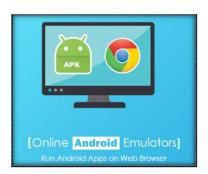

Source: https://chrome.google.com/webstore/detail/android-online-emulator/lnhnebkkgjmlgomfkkmkoaefbknopmja?hl=en

As you can see above, we have mentioned some useful extensions with the images and links included right below the image for more extension you can go the extension store and download as per your requirement. Same extensions are available for other browsers. That depends on the user what kind of browser he/she wants to use.

### Conclusion

As we have reached the end of this topic's discussion, we would like to highlight that there are many uses of a web browser it depends on person to person how he/she uses the web browser and what for it is used, an educational, business, research or marketing purposes. We use these extensions to get more features in our browser, we don't have to use 3<sup>rd</sup> party software to do work, and so many useful works can be done though extensions. So, we would like to appeal to people to see the positive sides of it and use it to the fullest to enjoy the new dimension of Web Browsing.

## References

- 1. Ludin, Stephen, and Javier Garza. Learning HTTP/2. "O'Reilly Media, Inc.," 2017.
- 2. Jenkins, Sue. Web Design All-in-One For Dummies. John Wiley & Sons, 2013.
- 3. Grammarly for Chrome. (2019). Grammarly for Chrome. Retrieved from Google.com website:https://chrome.google.com/webstore/detail/grammarly-for-chrome/kbfnbcaeplbcioakkpcpgfkobkghlhen?hl=en
- 4. AdBlock best ad blocker. (n.d.). Retrieved from chrome.google.com website: https://chrome.google.com/webstore/detail/adblock-%E2%80%94-best-adblocker/gighmmpiobklfepjocnamgkkbiglidom?hl=en
- 5. Screen Recorder. (n.d.). Retrieved from chrome.google.com website: https://chrome.google.com/webstore/detail/screen-recorder/hniebljpgcogalllopnjokppmgbhaden?hl=en
- 6. Momentum. (n.d.). Retrieved from chrome.google.com website: https://chrome.google.com/webstore/detail/momentum/laookkfknpbbblfpciffpaejjkokdgca?hl=en
- 7. Android online emulator. (n.d.). Retrieved from chrome.google.com website:https://chrome.google.com/webstore/detail/android-online-emulator/lnhnebkkgjmlgomfkkmkoaefbknopmja?hl=en
- 8. Krunker. (2020). Retrieved from Krunker.io website: ttps://krunker.io/?game=BLR:dcxe4
- 9. Arkadium. (2018). Retrieved from Arkadium website: https://www.arkadium.com/free-online-games/
- 10. YouTube [YouTube Video]. Retrieved from https://www.youtube.com/?gl=IN
- 11. Twitch. (2011). Retrieved from Twitch website: https://www.twitch.tv/
- 12. Netflix India Watch TV Shows Online, Watch Movies Online. (2015). Retrieved from Netflix.com website: https://www.netflix.com/in/
- 13. Wikipedia Contributors. (2020, November 30). Wiki. Retrieved from Wikipedia website: https://en.wikipedia.org/wiki/Wiki